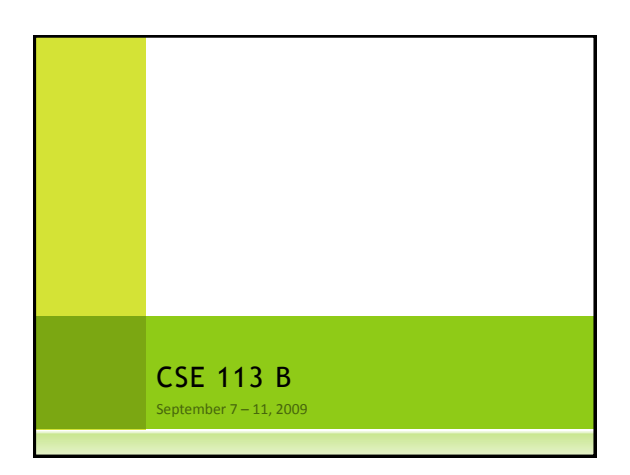

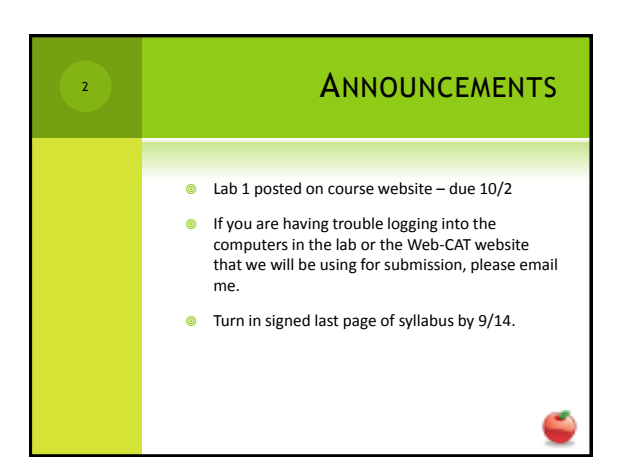

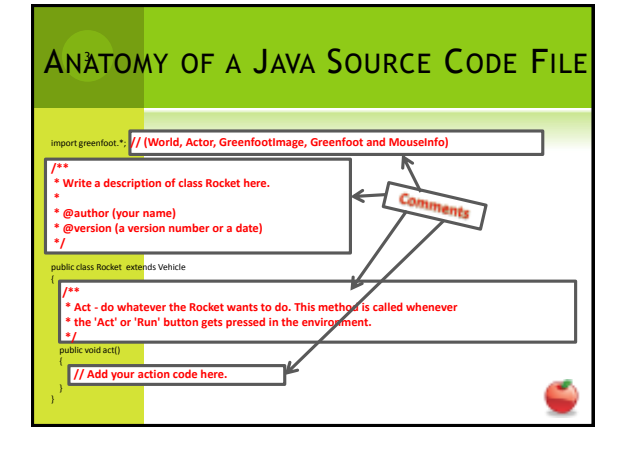

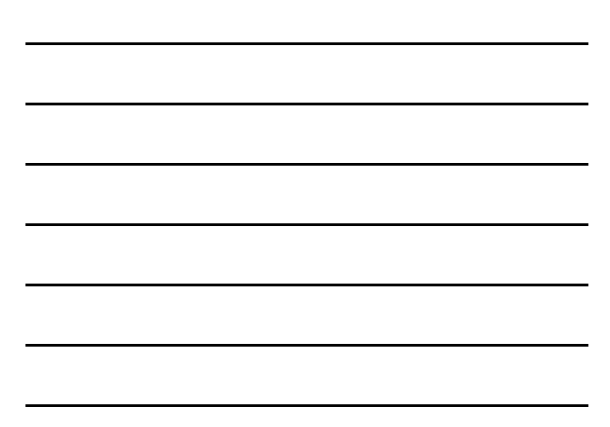

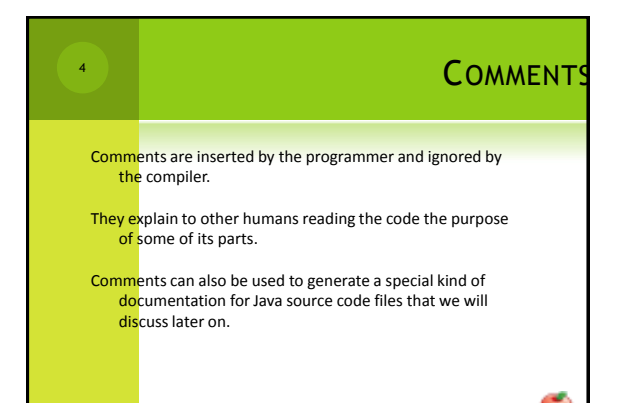

## **ANATOMY OF A JAVA SOURCE CODE FILE**

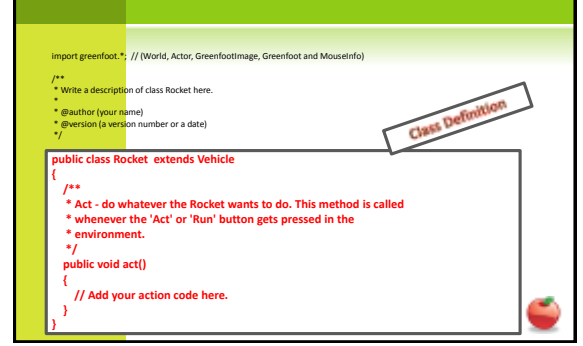

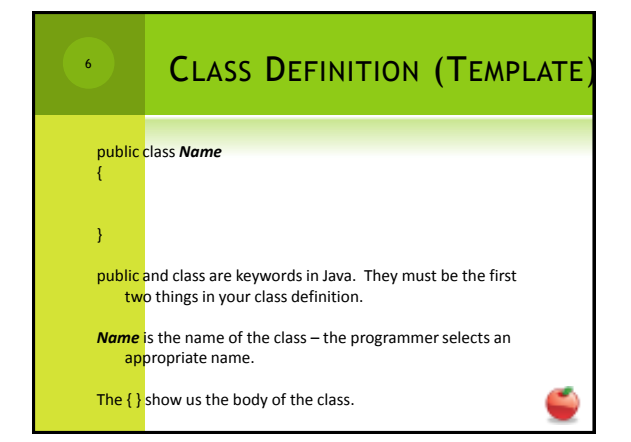

## **ANATOMY OF A JAVA SOURCE CODE FILE**

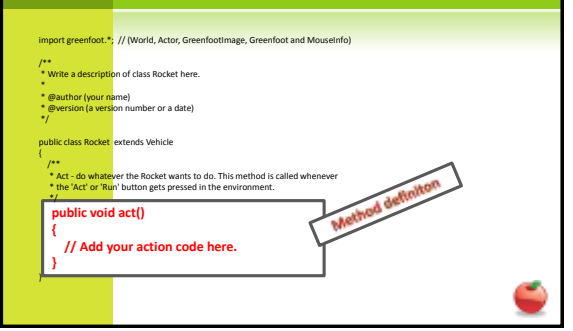

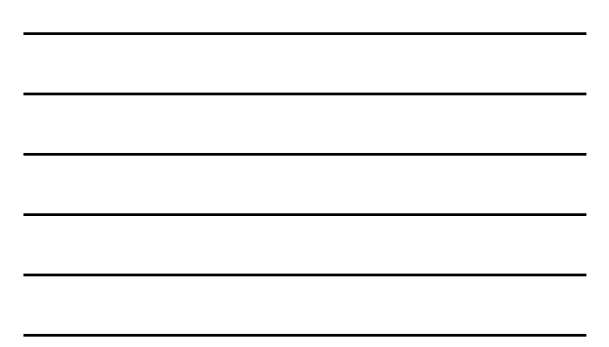

## METHOD DEFINITION (TEMPLATE) public *returnType methodName* () { } public is a repeat of the keyword we saw previously – it must be the first word in your method definition. *returnType* is the type of information returned from the method – void if nothing is returned. *methodName* is the name of the method – the programmer selects an appropriate name () is the parameter list – if no parameters are needed, then the ()<br>remain empty. If parameters are needed, they are listed by their<br>type and also given a name. 8

The { } show us the body of the method – where we will write what the method will do.

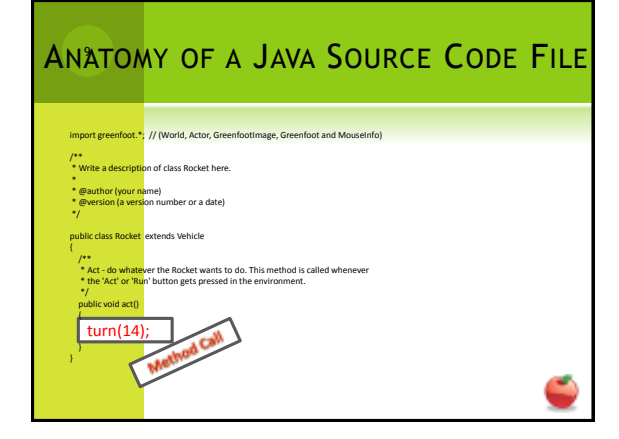

## METHOD CALL (TEMPLATE) *nameOfMethod* ( *value* ); *nameOfMethod* is the name of the method you are calling (invoking) *value* is the actual value for a parameter. If no parameters are indicated for the method, then value is omitted and the parentheses remain empty. 10

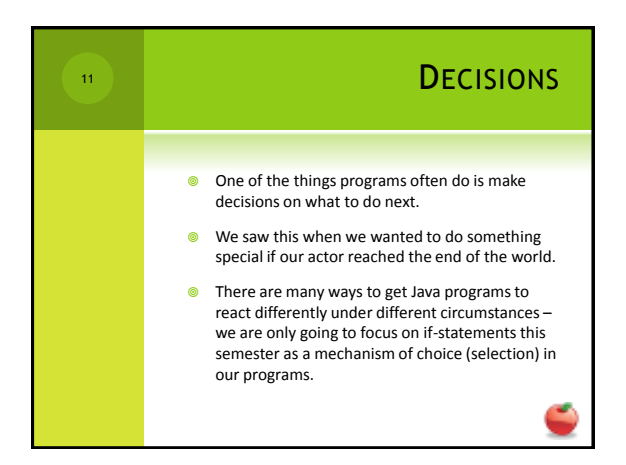

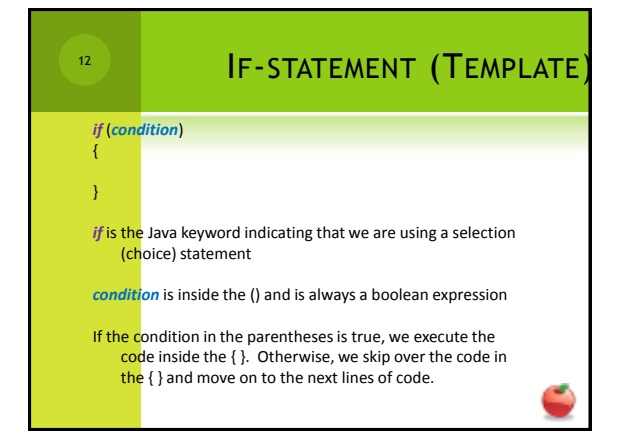

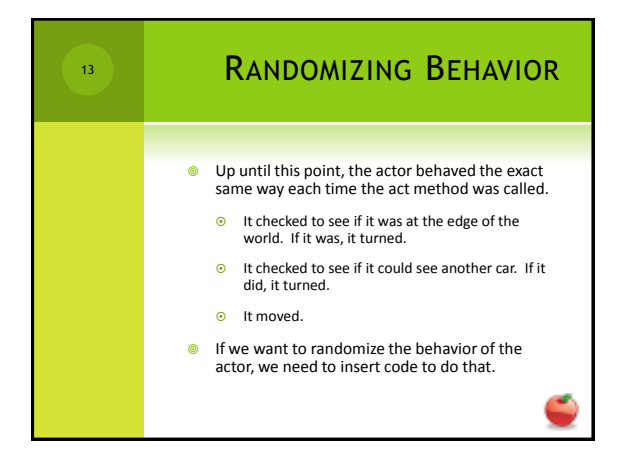

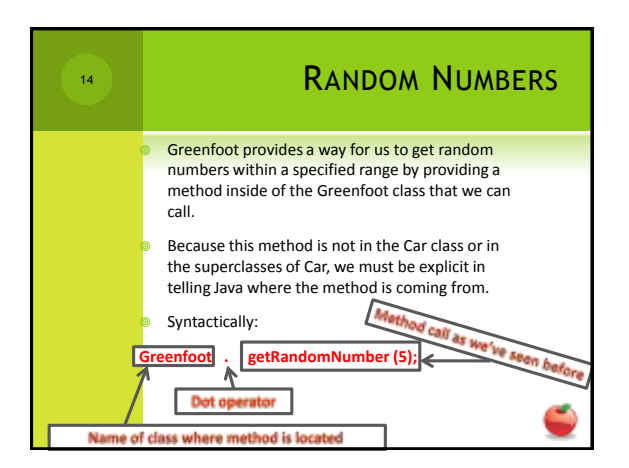

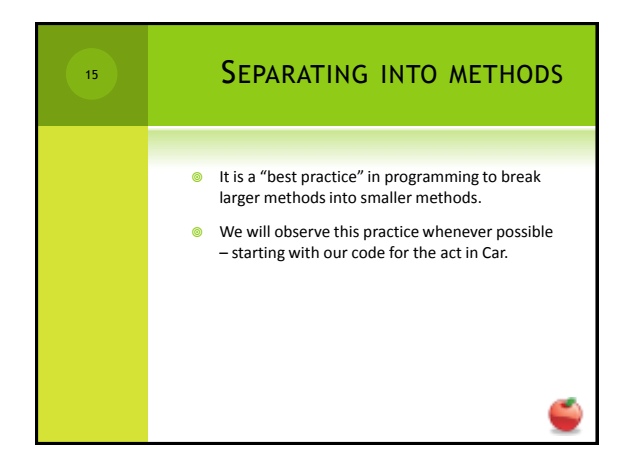